Mess-System-Analyse

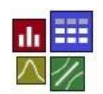

## **Voraussetzung und verwandte Themen**

Für diese Beschreibungen sind Grundlagen der Statistik und insbesondere der statistischen Verteilungen vorteilhaft. Weiterführende Themen sind:

*[www.crgraph.de/Literatur](https://www.crgraph.de/literatur)*

*[www.versuchsmethoden.de/ANOVA.pdf](http://www.versuchsmethoden.de/ANOVA.pdf)*

*[www.versuchsmethoden.de/Mess-System-Analyse-diskret.pdf](http://www.versuchsmethoden.de/Mess-System-Analyse-diskret.pdf)*

*[www.versuchsmethoden.de/Prozessfähigkeit.pdf](http://www.versuchsmethoden.de/Prozessfähigkeit.pdf)*

*[www.versuchsmethoden.de/Regelkarten.pdf](http://www.versuchsmethoden.de/Regelkarten.pdf)*

**Stichworte**: MSA – Mess-System-Analyse – Messmittelfähigkeit – Fähigkeitskennwerte – ANOVA – VDA 5 – Wiederholbarkeit - Reproduzierbarkeit - Präzision

### **Einführung**

Als Mess-System-Analyse, kurz MSA, bezeichnet man die Analyse der Fähigkeit von Messmitteln und kompletten Messsystemen. Man unterscheidet generell zwischen den Messunsicherheiten des Messgerätes und den Einflüssen aus der Messprozedur (Handhabung, Prüfereinfluss, etc.). Eine MSA wird auch als Messmittel- oder Messgerätefähigkeit bezeichnet.

#### **Ziel und Nutzen**

Die MSA ist die Grundvoraussetzung z.B. für die Durchführung einer Prozessfähigkeit in der Produktion oder für die Untersuchung von Effekten in der Entwicklung. Soll beispielsweise eine technische Maßnahme Abgaswerte reduzieren, so muss die Messung in der Lage sein, diese Verbesserung ausreichend nachweisen zu können. Bei zu großen systematischen und/oder zufälligen [Abweichung](http://www.w2/qualitaetsmanagement/comstat/Dictionary/definitions/deutsch/abweichung.htm) eines Messgerätes, sind Korrekturmaßnahmen vorzunehmen, oder das Messverfahren zu ändern.

#### **Grundlagen**

Es gibt eine Reihe von Industriestandards für die MSA, auf die sich diese Beschreibungen beziehen. Im Wesentlichen sind es die

- AIAG MSA 4th Edition (Amerikanischer Standard)
- VDA Band 5 (Deutscher Standard der Automobilindustrie) bzw. ISO/CD 22514-7 (Internationaler Standard entspr. VDA 5) Capability of Measurement Processes

Zunächst werden die Grundlagen, der in der Fachwelt weitläufig bekannten Verfahren 1 – 3 beschrieben. Hier gibt es die Capability-Kennwerte *C<sup>g</sup>* und *Cgk* des 1. Verfahrens und für Verfahren 2 und 3 die aus der MSA 4th Edition bekannten Kennwerte Gage R&R (Repeatability & Reproduceability).

Da die Berechnungsschritte hier deutlich einfacher sind, als die über das heute übliche ANOVA-Verfahren, lassen sich die Zusammenhänge hier leichter erläutern. Dafür berücksichtigen die "alten" Verfahren einige Aspekte nicht, die später beschrieben werden.

### **Verfahren 1**

Wie eingangs beschrieben, gibt es hier die Kennwerte *C<sup>g</sup>* und *Cgk*, die im gleichen Zusammenhang stehen, wie die Prozessfähigkeitskennwerte *C<sup>p</sup>* und *Cpk*. Auch hier ist ein Wert von 1,33 zu erreichen, jedoch bezieht sich das Mess-System auf 20 % der Toleranz *T:*

$$
C_g = \frac{0.2 \cdot Tol}{2 \cdot k \cdot s_g} \quad \text{bzw.} \quad C_{gk} = \frac{0.1 \cdot Tol - |\bar{x}_g - \bar{x}_m|}{k \cdot s_g}
$$

*Tol* = Toleranz = obere Spezifikationsgrenze *OSG* - untere Spezifikationsgrenze *USG*

 $x_{g}$  = angezeigter Mittelwert

 $x_m$  = wahrer Mittelwert

 $S_{g}$  = Wiederholstandardabweichung

- *k* = 2 Standard für Vertrauensbereich 95,45 %
- *k* = 3 Für Vertrauensbereich 99,73 %, falls es die Anwendung erfordert oder es normative Vorgaben gibt (z.B. Verschraubungstechnik)

In der Regel werden 25 Wiederholungsmessungen durchgeführt. Hieraus wird die Standardabweichung *sg* berechnet:

$$
s_g = \sqrt{\frac{1}{n-1} \sum_{i=1}^{n} (x_i - \bar{x}_g)^2}
$$

Wie in der eingangs gezeigten Tabelle zu ersehen ist, wird in *C<sup>g</sup>* und *Cgk* keine Auflösung, Kalibrierunsicherheit und Linearität berücksichtigt. Es gibt nur eine zusätzliche Anforderung, dass die physikalische und angezeigte Auflösung eines Messgerätes 2% der zu messenden Toleranz betragen muss. In Ausnahmefällen sind bis zu 5% maximal erlaubt.

#### **Verfahren 2**

Beim Verfahren 2 wird im Wesentlichen der Bedienereinfluss ermittelt. Hier wird der Kennwert R&R verwendet, um zu beurteilen, ob die Messeinrichtung geeignet ist.

Es werden mindestens 2 Prüfer ( $k \geq 2$ ) festgelegt. Weiterhin erfolgt die Auswahl von mindesten 5 (besser 10) Messobjekten ( $n \geq 5$ ), die möglichst über den Toleranzbereich verteilt sind. Jeder Prüfer muss jedes Messobjekt mindestens zweimal messen  $(r \geq 2)$ .

Weiterhin muss folgende Bedingung erfüllt werden: *k r n* 30.

Zur Auswertung wird jeweils der Mittelwert jedes Prüfers  $\bar{\bm{\mathsf{x}}}$  und die mittleren Spannweiten *R* berechnet. Danach wird die Wiederholpräzision mit dem Mittelwert aller mittleren Spannweiten bestimmt:

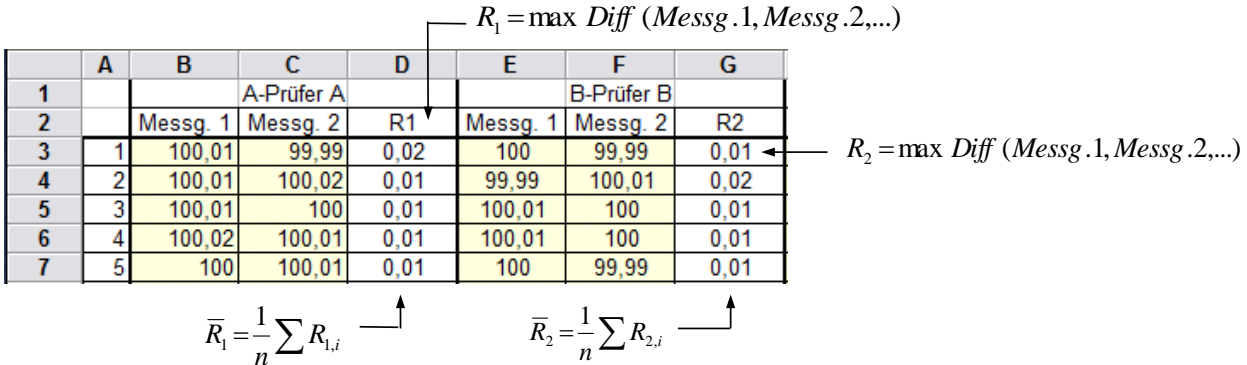

Hieraus wird die mittlere Gesamtspannweite berechnet. Für zwei Prüfer gilt:

$$
\overline{\overline{R}} = \frac{\overline{R}_1 + \overline{R}_2}{2}
$$

Mit Hilfe eines Korrekturfaktors *K<sup>1</sup>* nach Duncan, der die Stichprobengröße berücksichtigt, kann nun die "Variation des Gerätes" (Equipment Variation *EV*) berechnet werden.

$$
EV = K_1 \cdot \overline{R}
$$
 Korrekturfaktor  $K_1$ 

Anschließend wird der Einfluss des Prüfers berechnet. Hierzu müssen die größten und kleinsten Mittelwerte aller Messreihen der Prüfer bestimmt werden. Der jeweils größte und kleinste Wert wird zur weiteren Bewertung herangezogen.

Mit Hilfe eines weiteren Korrekturfaktors *K<sup>2</sup>* nach Duncan, der die Prüferanzahl berücksichtigt, ergibt sich die Variation des Prüfereinflusses (Appraiser Variation *AV*).

$$
AV = K_2 \cdot \bar{x}_{Diff} \qquad \text{Korrekturfaktor } K_2
$$

 $\overline{x}_{\text{Diff}} = \overline{x}_{\text{max}} - \overline{x}_{\text{min}}$  $\bar{x}_{\text{max}}$  = Mittelwert von dem Prüfer, aus dessen Messreihe der größte Mittelwert errechnet wurde.

 $x_{\min}$  = Mittelwert von dem Prüfer, aus dessen Messreihe der kleinste Mittelwert errechnet wurde.

Hiermit entsteht:

$$
R\&R = \sqrt{EV^2 + AV^2} \quad \text{bzw.}
$$

*%R&R* = *R&R / RF 100%* mit *RF* = Bezugsgröße, meist Toleranz *T* oder Bereich der Teile

Die Anforderung ist, je nach Technologie und Bedeutung der Anwendung:

 $%RR\leq 20%$  (Empfehlung)  $%RR\&R \leq 30\%$  (Standard)

### **Verfahren 3**

Das Verfahren 3 ist ein Sonderfall des Verfahrens 2 und wird bei Messsystemen angewendet, bei denen kein Bedienereinfluss vorliegt (z.B. mechanisierte Messeinrichtung, Prüfautomaten usw.). Die Berechnung erfolgt wie bei Verfahren 2, jedoch mit einem Prüfer. Es muss gelten: *r n* 20.

Die Methode wird im Gegensatz zu Verfahren 1 auch dann angewendet, wenn die Messdaten nicht normalverteilt sind.

### **MSA Gage R&R**

Die Messsystemanalyse der MSA 4th Edition ist dem Berechnungsverfahren, nach Verfahren 2 sehr ähnlich. Die Berechnung der Variation des Gerätes *EV* ist hier identisch. Beim Einfluss des Prüfers *AV* wird jedoch ein Anteil von *EV* abgezogen,

$$
AV = \sqrt{\left(K_2 \cdot \bar{x}_{Diff}\right)^2 - \left(EV^2/(n \cdot r)\right)}
$$

was den Einfluss des Prüfers geringer werden lässt. Anstelle des Bezuges auf die Toleranz, kann hier *%AV*, *%EV* und *%RR* auch auf die Totalvariation der Bauteile bezogen werden:

$$
TV = \sqrt{RR^{2} + PV^{2}}
$$
  

$$
PV = R_{p} \cdot K_{3}
$$

*R<sup>p</sup>* berechnet sich aus den Mittelwerten aller Teile (zeilenweise) und hiervon die größte Differenz. *K<sup>3</sup>* ist der Korrekturfaktor nach Duncan, mit Parameter *n* Messungen (erste Zeile).

*%R&R* ergibt sich somit zu:

$$
\%R\&R=\frac{RR}{TV}\cdot 100\%
$$

Der Bezug ist hier eine berechnete Teilevariation im Gegensatz zu der möglichen angegebenen *RF*-Bezugsgröße aus größtem und kleinstem Wert der Teile bei Verfahren 2 u. 3. Analog hierzu gilt *TV* als Bezug für die anderen Kennwerte. Wird nicht auf die Bauteilvariation, sondern auf eine (Prozess-)Toleranz bezogen, so gilt hier:

%*R* & *R* = *RR* · 
$$
\frac{6}{Tol}
$$
 ·100 % für Vertrauensbereich 99,73%  
%*R* & *R* = *RR* ·  $\frac{5,152}{Tol}$  ·100 % für Vertrauensbereich 99%

Die Anforderung ist auch hier *%R&R (%GRR)* 20% .. 30%.

Auch hier sind die anderen Kennwerte auf die gleiche Weise umzurechnen. Die Prozentangaben beinhalten hier also einen Bezug auf die statistische Fähigkeit. Dieser ist vor allem für Produktionsprozesse anzuwenden, während die Beobachtungsgrenzen einer DoE-Untersuchung nicht als Toleranzen anzusehen sind, sondern voll erfüllt werden müssen.

Eine Kennzahl zur Beurteilung, wie sich die Variation der Bauteile zur Messunsicherheit verhält, ist die sogenannte "number of distinct categories" (Anzahl unterscheidbarer Kategorien/Bereiche):

$$
ndc = 1,41 \cdot \frac{PV}{RR} \qquad ndc \ge 5.
$$

*ndc* wird normalerweise auf eine ganze Zahl abgerundet.

## **Berechnung über ANOVA (Analysis of Variance)**

weshalb dieses Verfahren zu bevorzugen ist.

Die Einflüsse werden bei der ANOVA nicht über den Rang und einem Korrekturfaktor, sondern über eine Streuungszerlegung bestimmt (siehe hierzu auch *[www.versuchsmethoden.de/ANOVA.pdf](http://www.versuchsmethoden.de/ANOVA.pdf)*). Dabei setzen sich die Einflüsse aus der Variation der Teile, der Prüfer, sowie der Wechselwirkung zwischen diesen zusammen. Der größte Vorteil der ANOVA ist die Berücksichtigung der Wechselwirkung,

Um die Einflüsse getrennt beurteilen zu können, zerlegt man die Summe der quadratischen Abweichungen über alle Messwerte in Teilsummen und betrachtet deren Varianzen. Die klassische Darstellung im angelsächsischen Sprachraum ist:

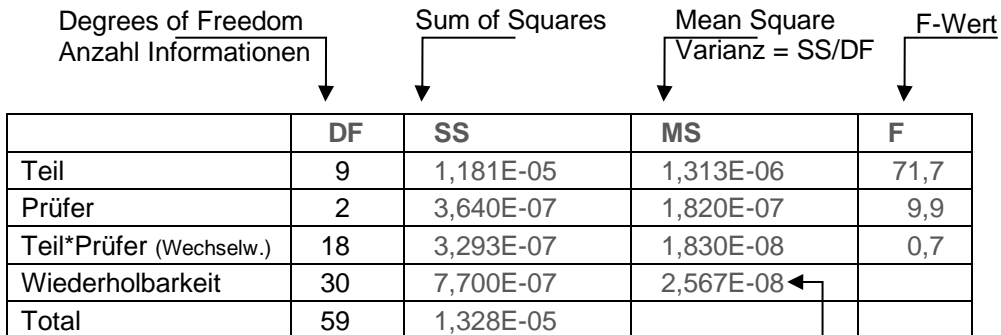

 $s^2_{EV}$ 

Die Darstellung der MSA ist:

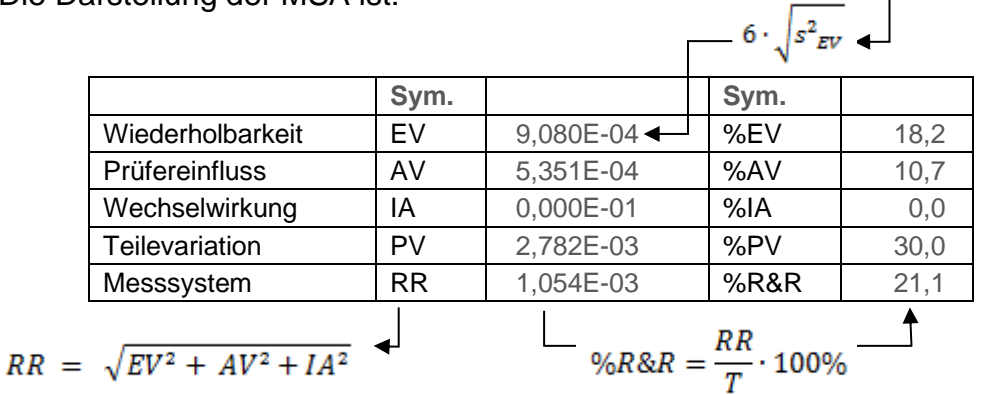

Zunächst werden Quadratsummen der Tabellendaten horizontal und vertikal gebildet (Sum of Squares). Mit Hilfe der Freiheitsgrade *DF* entsteht hieraus die Varianz (Mean Square) und die Standardabweichung der Anteile. Ausgegeben wird hiervon der 6 fache Wert, was 99,73% der Teile beinhaltet. Über dem F-Wert als Verhältnis der Varianzen-Summen von Prüfer und Wiederholungen werden die Signifikanzen der Anteile bestimmt (in der Regel über den p-Value).

Bei der Angabe der Beispielzahlen ist zu berücksichtigen, dass zur Verrechnung mit und ohne Wechselwirkungen andere Anteile entstehen.

Die ANOVA-Methode und der gesamte Algorithmus kann unter dem Visual-XSel Template *Messsystemanalyse\_ANOVA\_VDA5.vxg* unter *Daten/Programm* eingesehen werden.

### **Messsystemanalyse analog VDA 5**

Im Verfahren nach VDA 5 bzw. ISO 22514-7 spricht man von Messunsicherheiten, deren Anteile analog der ANOVA berechnet werden. Hier betrachtet man jedoch nicht die Varianzen, sondern die Standardabweichungen, die über das Symbol *u* beschrieben werden. Grundsätzlich gilt:

**Messprozess = Messunsicherh. Gerät + Messunsicherh. Vorrichtung&Prüfer**

Ausführliche weitere Beschreibungen mit math. Grundlagen sind im [Taschenbuch](https://crgraph.de/literatur/)  der statistischen Qualitäts- [und Zuverlässigkeitsmethoden](https://crgraph.de/literatur/) zu finden, siehe Anhang.

### **Einseitig begrenzte Merkmale und nicht normalverteilte Größen**

In einigen Fällen gibt es nur eine einseitige Spezifikationsgrenze, z.B. eine obere für abgasrelevante Kennwerte oder eine untere für Haltekräfte. Ebenso gibt es Merkmale die generell nicht normalverteilt sind, z.B. Rundlauf, Rechtwinkligkeit, Parallelität, Unwucht.

Bei der Berechnung der Fähigkeitskennzahl wird die Normalverteilung zugrunde gelegt. Dies gilt auch für nicht normalverteilte Merkmale, da die Messstreuung um einen "konstanten" Messpunkt im Verhältnis zur asymmetrischen Verteilung vernachlässigt werden kann.

#### **Fall 1: Natürliche Grenzen vorhanden**

#### **Fall 2: Anwendung bekannt oder Sollwert definiert**

#### **Fall 3: Keine bekannte Anwendung und keine natürlichen Grenzen**

Ausführliche Beschreibungen im [Taschenbuch der statistischen Qualitäts-](https://crgraph.de/literatur/) und [Zuverlässigkeitsmethoden,](https://crgraph.de/literatur/) siehe Anhang.

### **Zusammenfassung**

Die folgende Tabelle zeigt einen Vergleich der bisherigen Verfahren mit denen des VDA 5:

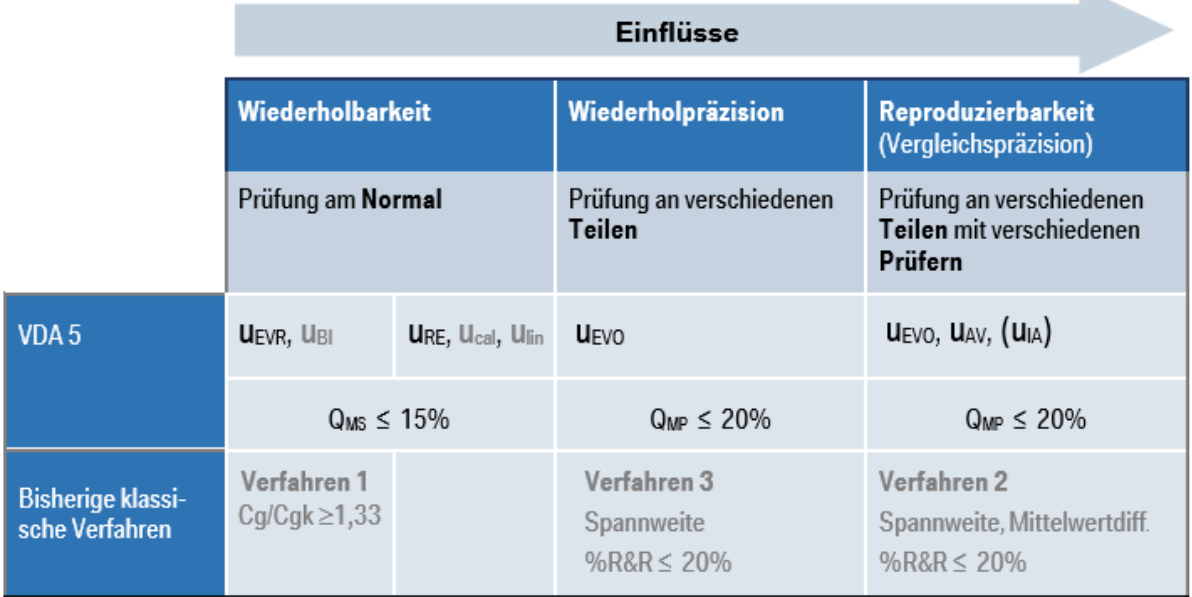

Hinweis: Im VDA Band 5 ist als Anforderung  $Q_{MP} \leq 30\%$  genannt. Je nach Anwendung und firmenspezifischen Vorgaben ist aber  $Q_{MP} \leq 20\%$  zu empfehlen, denn je höher man QMP zulässt, desto höher werden die Anforderungen an die Anforderung einer Prozessfähigkeit, um die Streuung des Mess-Systems auszugleichen. Der Kostenaufwand für die Prozessoptimierung ist jedoch meist wesentlich höher, als für ein höherwertigeres Mess-System.

## **Beispiel**

Die folgende Auswertung zeigt eine starke Bias Abweichung. Die macht sich auch im der großen Differenz zwischen  $C<sub>g</sub>$  und  $C<sub>g</sub>k$  bemerkbar:

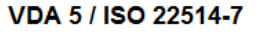

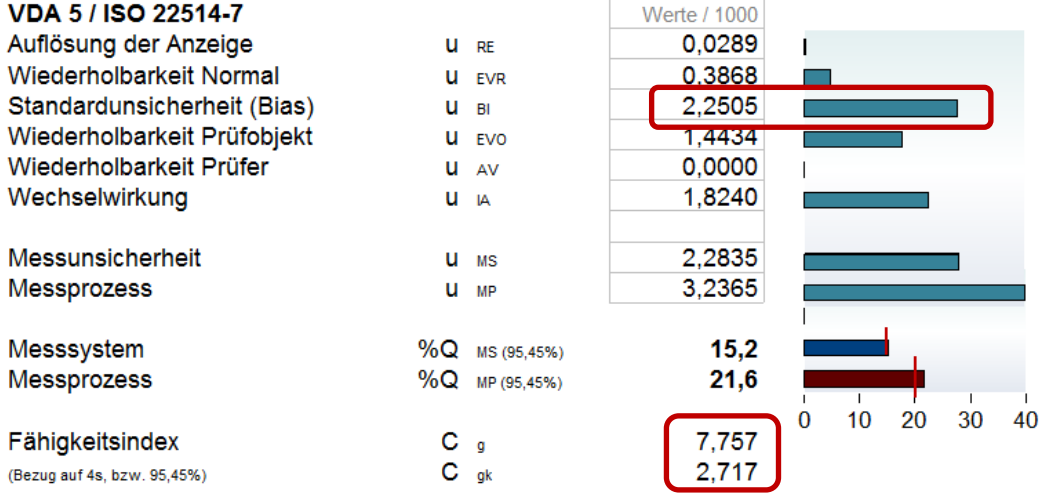

Die Ursache liegt in einer nicht ausreichenden Kalibrierung des Messsystems. D.h. der Mittelwert der Wiederholungen am Normal weicht stark vom Referenzwert des Normals ab. Nach Durchführung der Kalibrierung wurde diese Abweichung fast vollständig reduziert und ergibt sich neu:

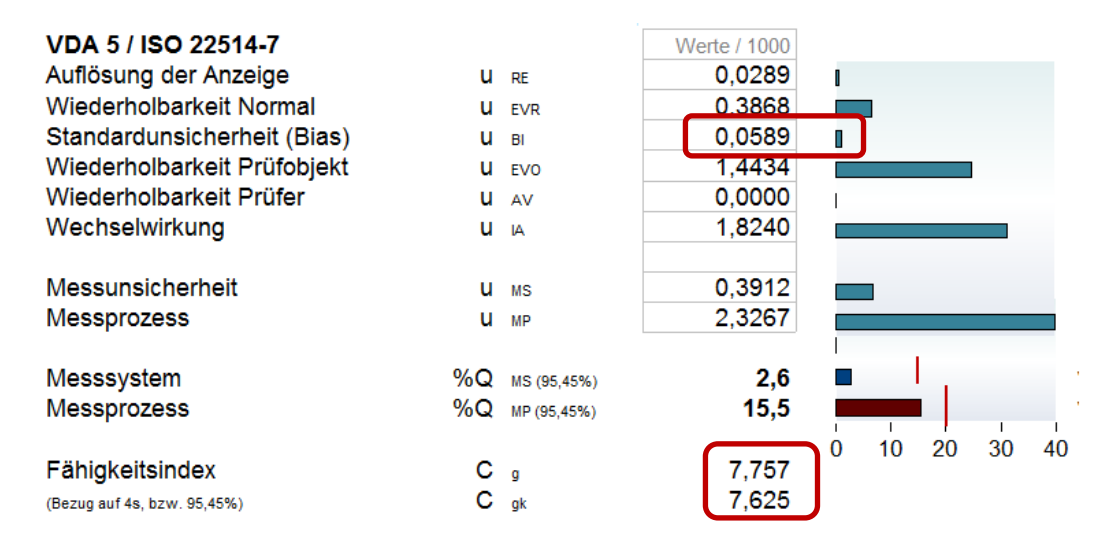

Die Differenz zwischen  $C_g$  und  $C_{gk}$  ist erheblich gesunken.

Der nächste Punkt ist, dass der Prüfereinfluss u  $_{AV} = 0$  ist. Das ist wiederspricht im ersten Moment mit der Grafik der Prüfer, denn hier sieht man, dass Prüfer A im Mittel tiefer liegt.

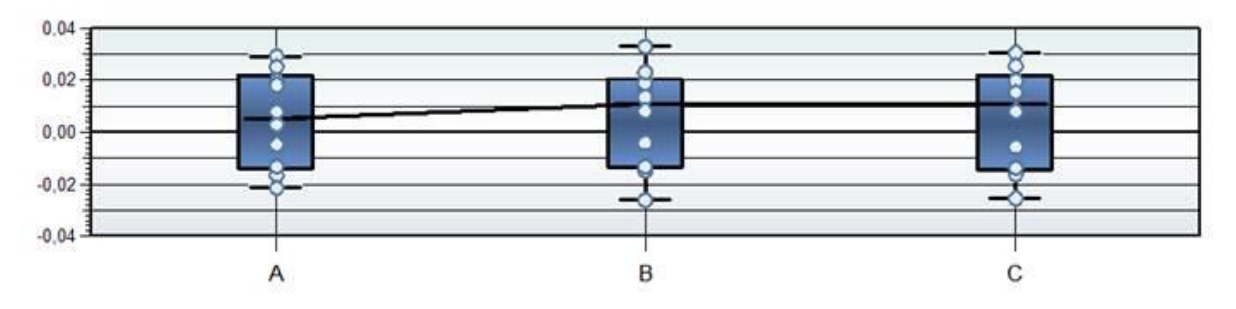

In der Tabelle der Auswertung sieht man aber auch, dass es eine starke Wechselwirkung zwischen den Prüfern und den Prüfobjekten gibt. Die folgende Grafik zeigt die Ursache:

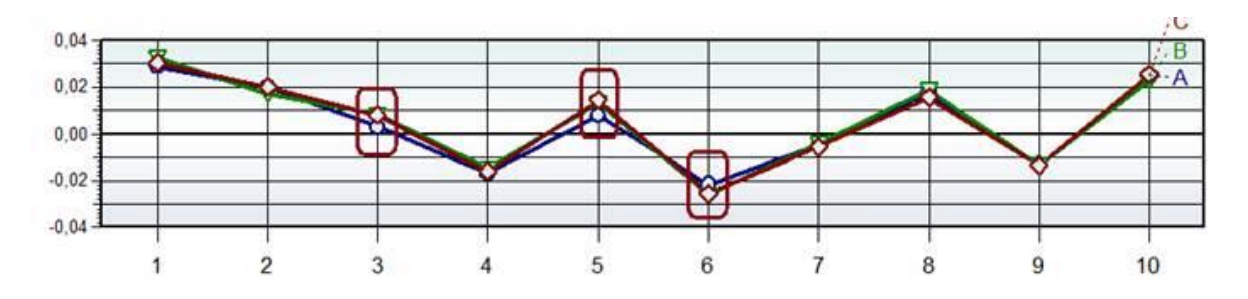

Die Abweichung von Prüfer A ist nur bei Teil 3, 5 und 6 gegeben. Die Abweichungen begründen den im Mittel geringeren Mittelwert für A im Boxplot. Da es aber keine gleichmäßige Abweichung über alle Teile von Prüfer A gibt, wird diese durch eine Wechselwirkung erklärt. Es ist zu klären, was Prüfer A aus welchem Grunde bei Teil 3, 5 und 6 anders gemacht hat. Eine detaillierte Beschreibung der durchzuführenden Schritte bei der Messung kann hier Abhilfe schaffen.

### **Messmittelfähigkeit für diskrete Merkmale**

Ausführliche Beschreibungen im [Taschenbuch der statistischen Qualitäts-](https://crgraph.de/literatur/) und [Zuverlässigkeitsmethoden,](https://crgraph.de/literatur/) siehe Anhang

Unter diskreten oder attributiven Merkmalen versteht man hier Messungen, die als Ergebnis nur gut oder schlecht kennen (zwei Ausprägungen). Dies ist in vielen Fällen z.B. bei subjektiven Beobachtungen gegeben.

Im Verfahren **Gage R&R für diskrete Merkmale** lässt man mehrere Prüfer jeweils zweimal verschiedene Teile "messen" durchführen. Das könnten z.B. Messungen an Teilen sein, die entweder intakt, oder fehlerhaft sind. Gibt es innerhalb eines Prüfers, oder zwischen verschiedenen Prüfern Abweichungen, so werden diese gezählt. Das Verhältnis unterschiedlicher Ergebnisse zu der Anzahl Teile soll nicht größer als 10% sein.

In der sogenannten **Cohen's Kappa Methode** lässt man die Prüfer 3mal ein Teil messen (Ergebnis als 0 oder 1). Hier geht es nicht nur um die Abweichungen zwischen den Prüfern, sondern um die Abweichungen zu den tatsächlichen Werten (Referenzmessung als wahrer Zustand der Teile).

Aus dem Verhältnis der Abweichungen zu den Referenzwerten werden Score-Werte gebildet, die gegen die Vertrauensbereiche aus der Binomial-Verteilung zu testen sind. Aufgrund des Bezugs zu einem Referenzwert ist diese Methode aussagekräftiger, als die Methode nach Gage R&R diskret. Weitere Informationen sind der MSA 4th Edition zu entnehmen.

Im sogenannten **Bowker-Verfahren** können drei Ausprägungen berücksichtigt werden, z.B. gut, schlecht und zusätzlich das Ergebnis "uneinheitlich". Mindestens 40 verschiedene Prüfobjekte werden von 2 Prüfern je 3mal geprüft. Jedes der 40 Ergebnisse wird in drei Klassen aufgeteilt:

- Klasse 1 : alle 3 Wiederholungen ergaben das Ergebnis gut
- Klasse 2 : innerhalb der 3 Wiederholungen abweichende Ergebnisse
- Klasse 3 : alle 3 Wiederholungen ergaben das Ergebnis schlecht.

Das Ergebnis in Form einer Kreuztabelle wird mit Hilfe der  $\chi^2$ -Verteilung auf Symmetrie getestet. Weitere Informationen sind dem VDA-Band 5 zu entnehmen.

## **Auswahlübersicht**

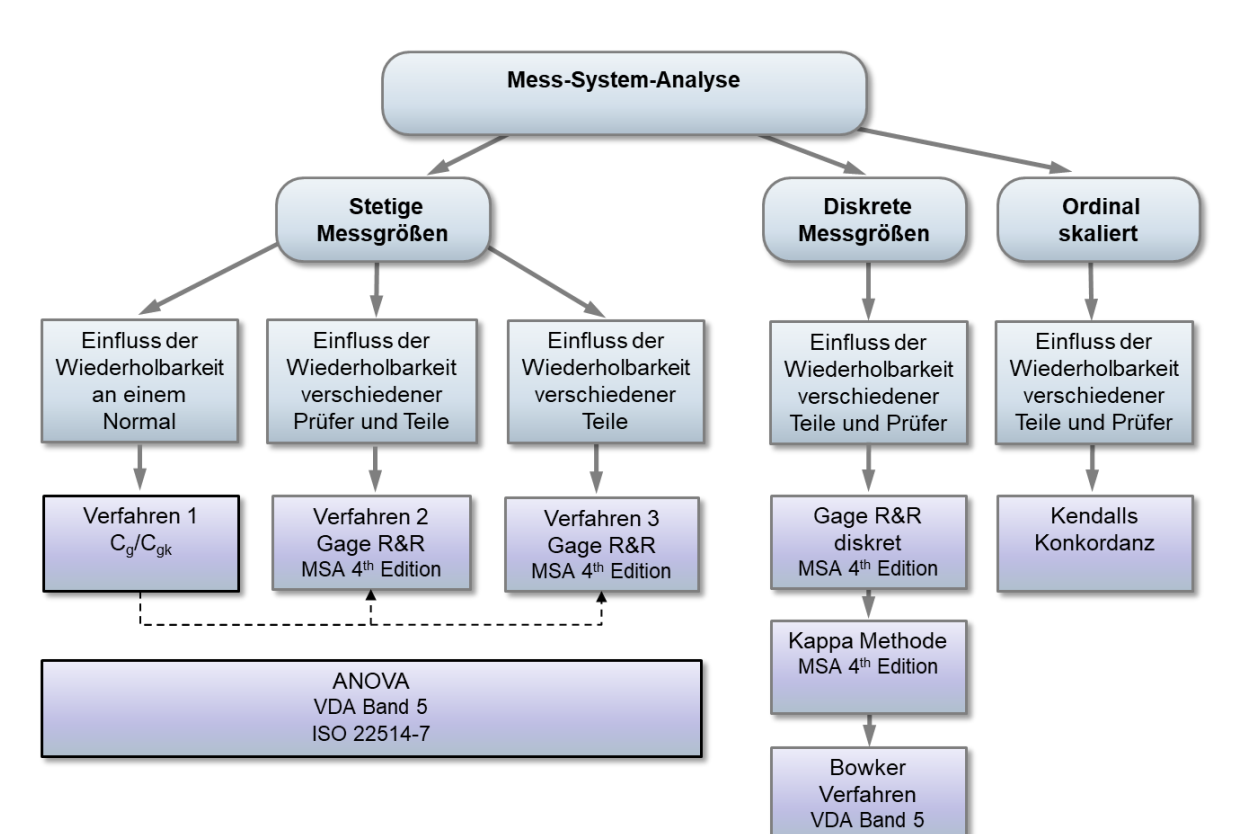

### **Literatur**

Ausführliche softwareunabhängige Beschreibungen u.a. zum MSA und Prozessfähigkeit und der dazugehörigen Auswertungen gibt es im

#### **Taschenbuch der statistischen Qualitätsund Zuverlässigkeitsmethoden**

Weitere Informationen und Leseproben:

*[crgraph.de/Literatur](https://crgraph.de/literatur/)*

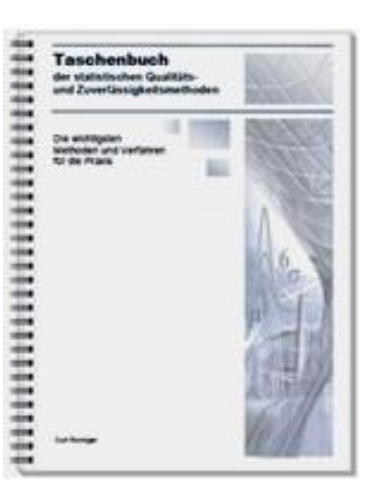

#### **Weitere Literatur**

#### **Measurement System Analysis MSA 4**

 Fourth Edition 7/2010 ISBN# 978-1-60-534211-5

#### **Leitfaden zum "Fähigkeitsnachweis von Messsystemen"**

Stand September 2002, Version 2.1 D/E

#### **Statistische Methoden der Qualitätssicherung**

Horst Rinne, Hans-Joachim Mittag Hanser, München/Wien 2002, ISBN 3-446-15503-1.

#### **Handbuch Qualitätsmanagement**

Masing Hanser, München, ISBN 978-3-446-40752-7

#### **VDA Band 5 Prüfprozesseignung**

Verband der Automobilindustrie e.V. VDA – QMC 2. Auflage, Frankfurt 2010, ISSN 0943-9412

## **Software – Literatur – Consulting – Schulungen**

### **Software**

Unsere Software **Visual-XSel** ist ein leistungsfähiges Tool für alle wichtigen statistischen Qualitäts- und Zuverlässigkeitsmethoden. Nicht umsonst ist diese Software in vielen großen Firmen im Einsatz – [crgraph.de/Referenzen.](https://crgraph.de/referenzen/)

**Mess-System-Analyse**

Weitere Informationen zum aktuellen Thema finden Sie auf den nächsten Seiten oder unter [crgraph.de/Versionen](https://crgraph.de/versionen/)

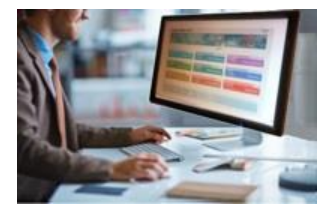

### **Eigene Literatur**

Unsere **Taschenbücher der statistischen Qualitäts- und Zuverlässigkeitsmethoden** beinhalten aktuelle und weiterführende Themen, z.B. zu Systemanalysen, Versuchsplanung und Datenauswertung, sowie zur Mess-System-Analyse und Prozessfähigkeit, Weibull- und Zuverlässigkeitsmethoden (neutral und softwareunabhängig).

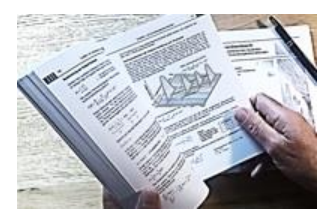

Weitere Informationen finden Sie unter [crgraph.de/Literatur](https://crgraph.de/literatur/)

## **Consulting & Schulungen & Six Sigma**

Bei unseren Inhouse- oder Online-Schulungen wird die praxisnahe Anwendung von statistischen Methoden vermittelt. Wir haben über 20 Jahre Erfahrung, insbesondere in der Automobilindustrie und unterstützen Sie bei Ihren Problemstellungen, führen Auswertungen für Sie durch, oder erstellen firmenspezifische Auswertevorlagen.

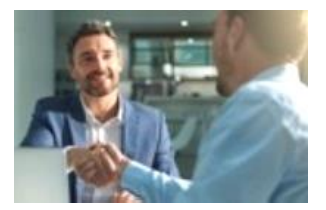

Weitere Informationen finden Sie unter [crgraph.de/Schulungen](https://crgraph.de/schulungen/)

### $\mathcal{L}$

**Hotline**

Haben Sie noch Fragen, oder Anregungen? Wir stehen Ihnen gerne zur Verfügung: Tel. +49 (0)8151-9193638

e-mail: [info@crgraph.de](mailto:info@crgraph.de)

Besuchen Sie uns auf unserer Home-Page: [www.crgraph.de](http://www.crgraph.de/)

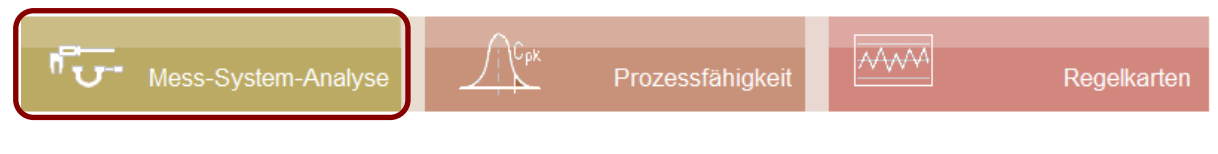

## **Anwendung in Visual-XSel 17.0**

**www.crgraph.de**

Alle Verfahren und Analysen werden über Templates bereitgestellt. Es gibt verschiedene Wege diese zu öffnen. Der direkte ist über den Startleitfaden, oder über die Ikone Auswertung.

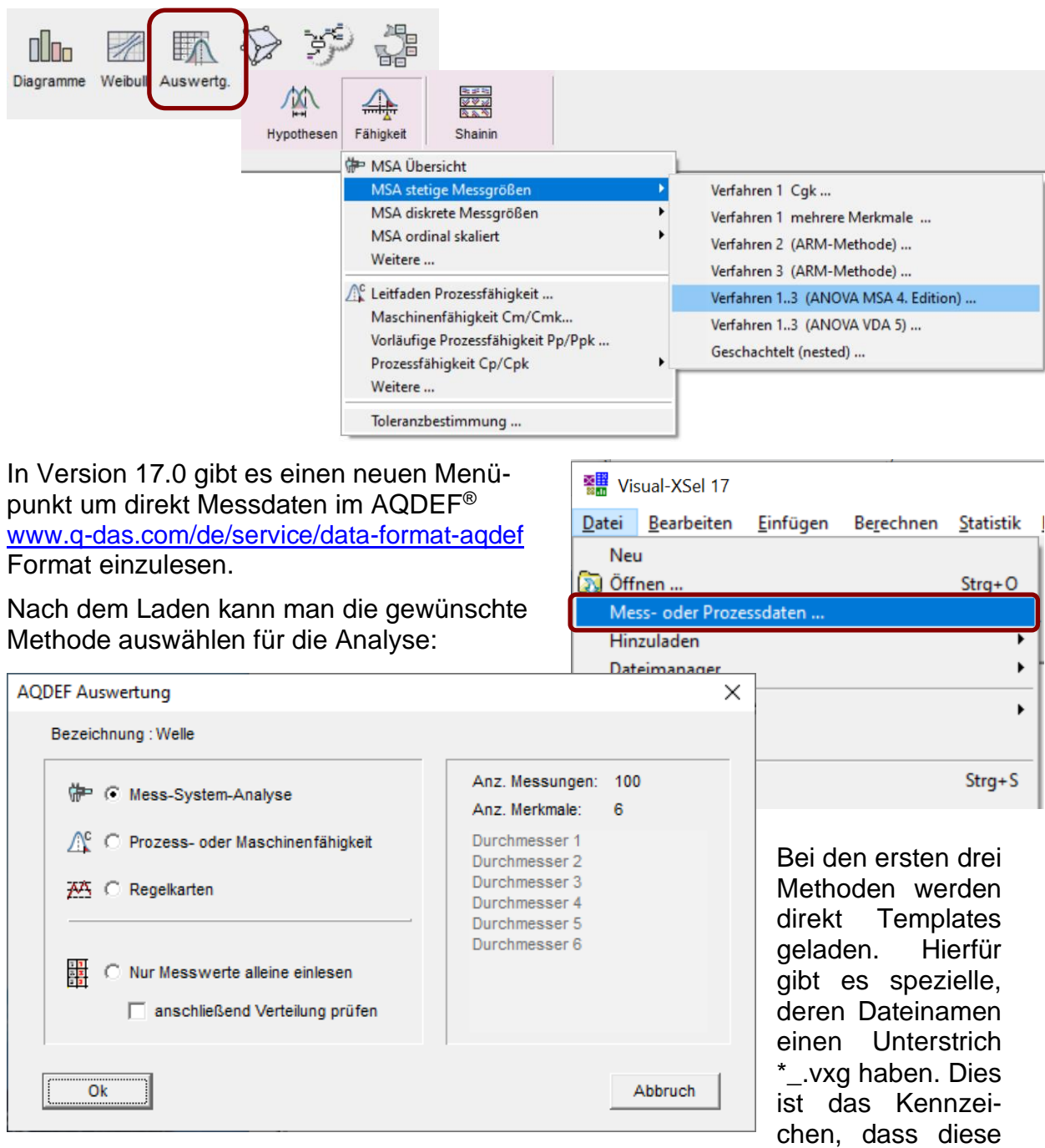

für das AQDEF® Format geeignet sind. Ein manuelles Einfügen der Daten ist aber nach wie vor auch hier möglich.

Ein Beispiel für ein Template mit einem Unterstrich \*\_.vxg am Ende ist Messsystemanalyse\_ANOVA\_VDA5\_.vxg.

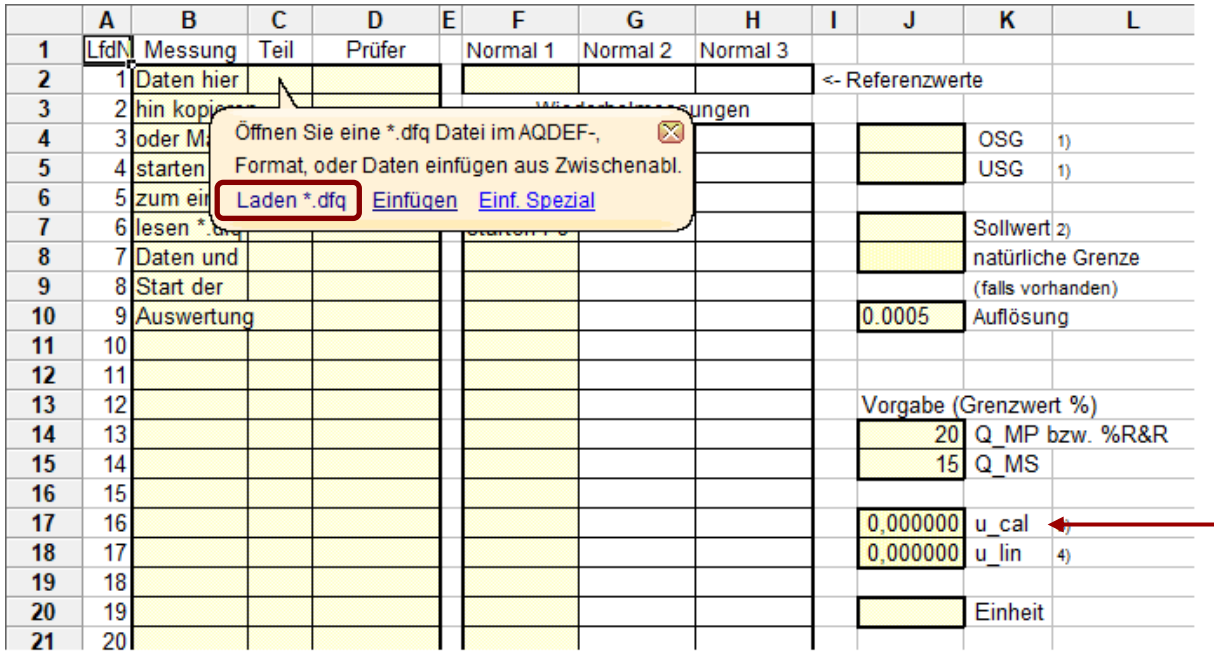

Welche Daten konkret geladen werden, hängt von der Datenquelle ab. In diesem Template werden zuerst die Messungen für verschiedene Teile und Prüfer angefordert (analog dem "Verfahren 2" - Spalte B-D). Im zweiten Schritt werden die Daten für die Wiederholmessungen am Normal benötigt. Es gibt folgende Möglichkeiten:

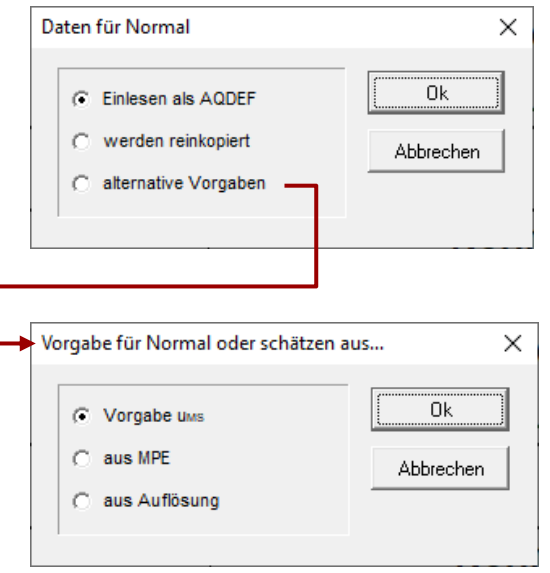

- Laden der Daten via \*.qdf Datei. Auch alle anderen Daten in Spalte J werden von hier übernommen.
- Optionales Einfügen über Zwischenablage möglich.
- Gibt es hierfür keine Daten, kann eine alternative Vorgabe für das Normal gemacht werden.
- Direkte Definition über die Messunsicherheit u<sub>MS</sub> des Systems.
- Schätzung über dem Maximum Permissible Error MPE (dokumentiert vom Hersteller des Mess-Syst.).
- Schätzung über die Auflösung RE des Systems.

Einige Felder in Spalte J haben vorbelegte Werte, wie z.B. die Anforderung für Q<sub>MP</sub> und  $Q_{MS}$ . Evtl. auch nicht vorhandene Information über  $u_{cal}$  and  $u_{lin}$  müssen manuell definiert werden.

Optional können die RR/Q Anforderungen auf Tabellenseite T2 definiert werden. Der Standardwert ist 2 Standardabweichungen, was einem Vertrauensbereich von 95,45% bedeutet.

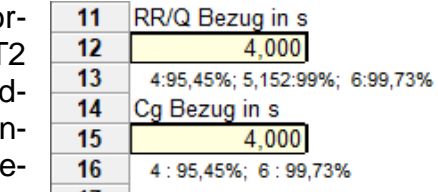

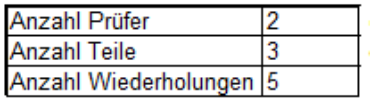

reich von 55,45% bedeutet.<br>Nur gelb unterlegte Felder sind zu definieren. Die Anzahl der Prüfer, Teile und Wiederholungen ergeben sich durch die vorhandenen Daten in Tabelle T1 Spalte B-D. Bearbeiter

Auf der ersten Seite im Hauptfenster rechts werden die wichtigsten Grafiken darge-Bezeichnung stellt, woraus sich Abweichungen der Prüfer untereinander und mit den Prüfobjekten beurteilen lassen. Nummer  $\epsilon$ arc $\epsilon$  $\mathsf{SSEI}$  is  $\mathsf{SSEI}$  and  $\mathsf{SSEI}$  is a set  $\mathsf{SSEI}$  is a set  $\mathsf{SSEI}$  is a set  $\mathsf{SSEI}$ nauo en die wichtigsten Grafiken dare natürl. Grenze mit don D  $30<sub>1</sub>$ 30,0041

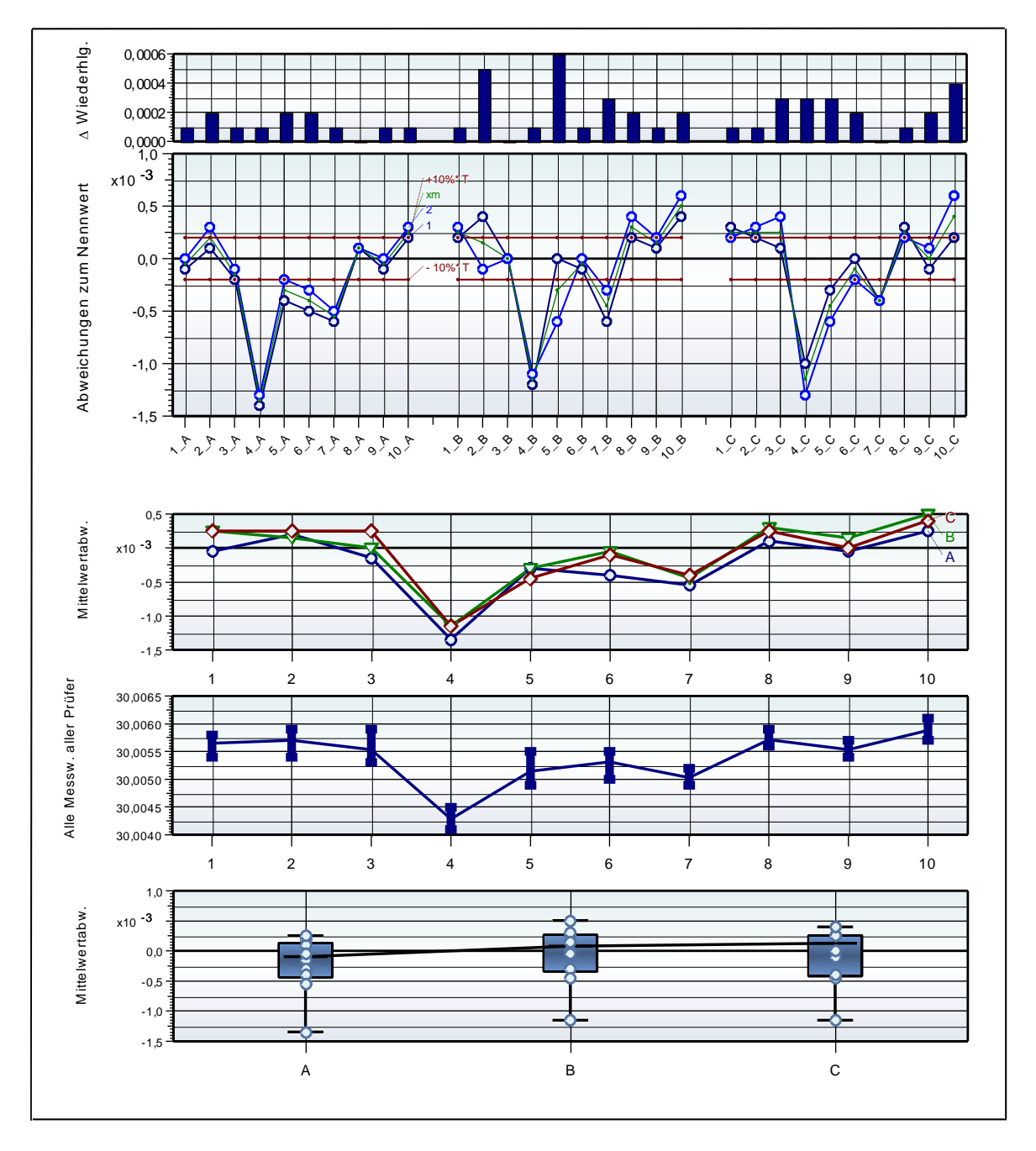

Die ersten Ergebnisse auf Seite 2 im Hauptfenster sind vergleichbar mit der Standard ANOVA, wie in der MSA 4. Auflage definiert.

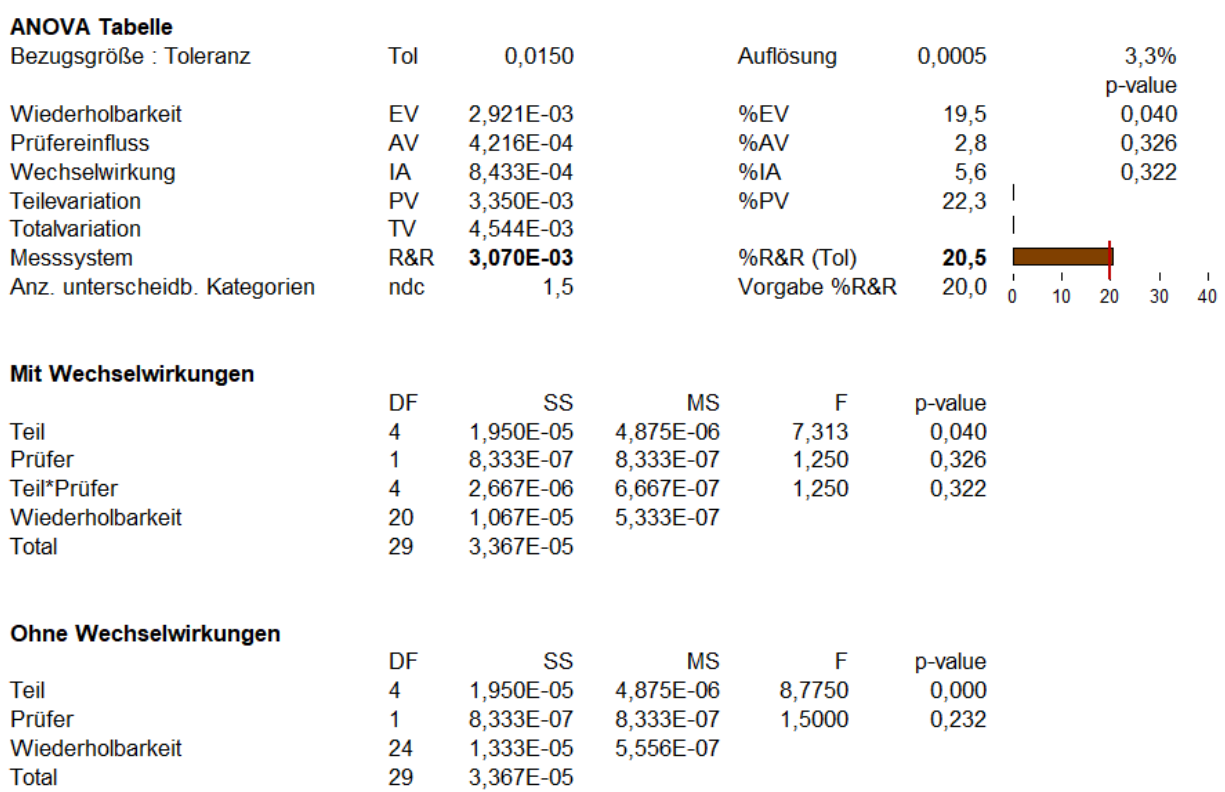

Die nächsten Tabellen zeigen die typischen Messunsicherheiten analog dem VDA 5 bzw. der / ISO 22514-7

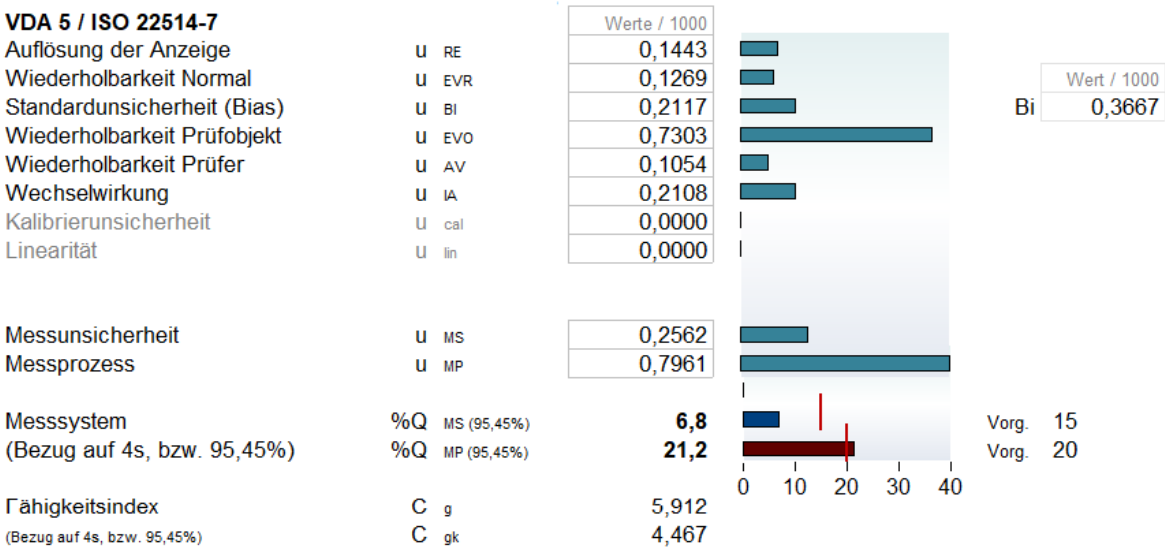

Man kann zunächst die Übersichtsgrafik öffnen, um dann die benötigte Analyse aus der Grafik mit Strg+Click auszuwählen. Hierzu muss die Datei erst geöffnet werden, eine Auswahl über die Vorschau ist nicht möglich. Natürlich kann man das entsprechende Template auch direkt über die Auswahl links anklicken.

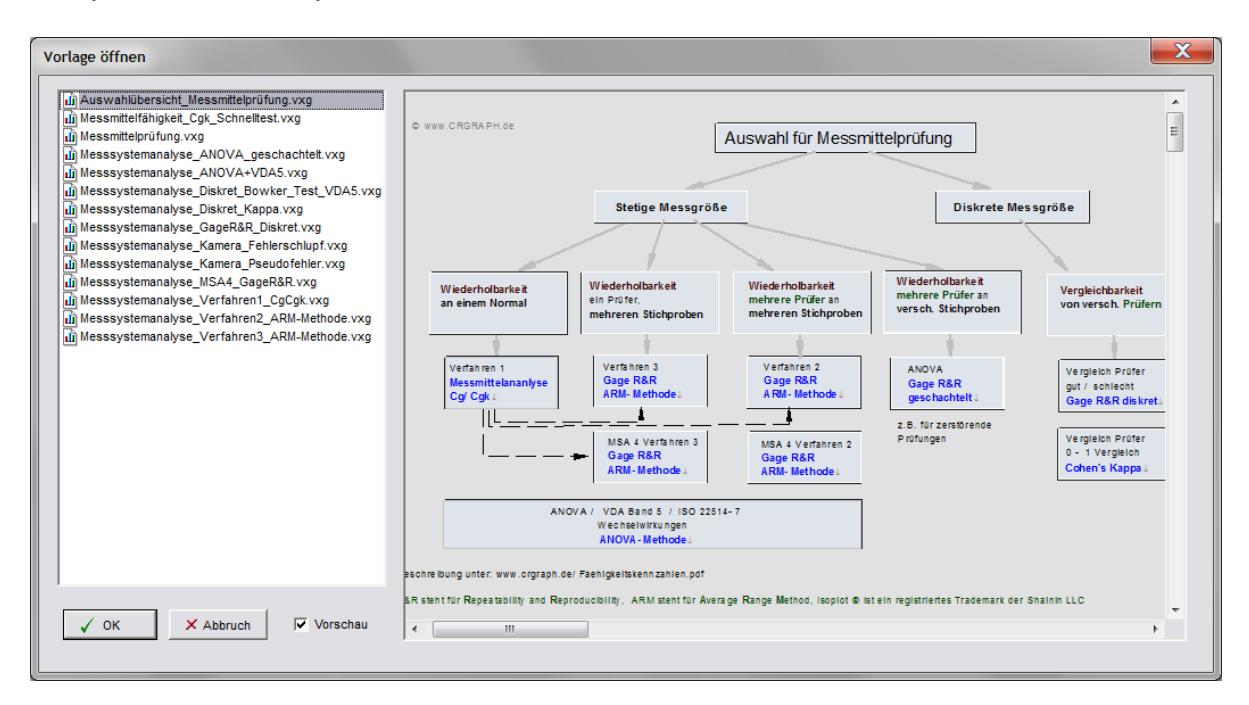